## ОТЧЕТ О ВЫПОЛНЕНИИ ГОСУДАРСТВЕННОГО ЗАДАНИЯ №1 на 2021 год и на плановый период 2022 и 2023 годов

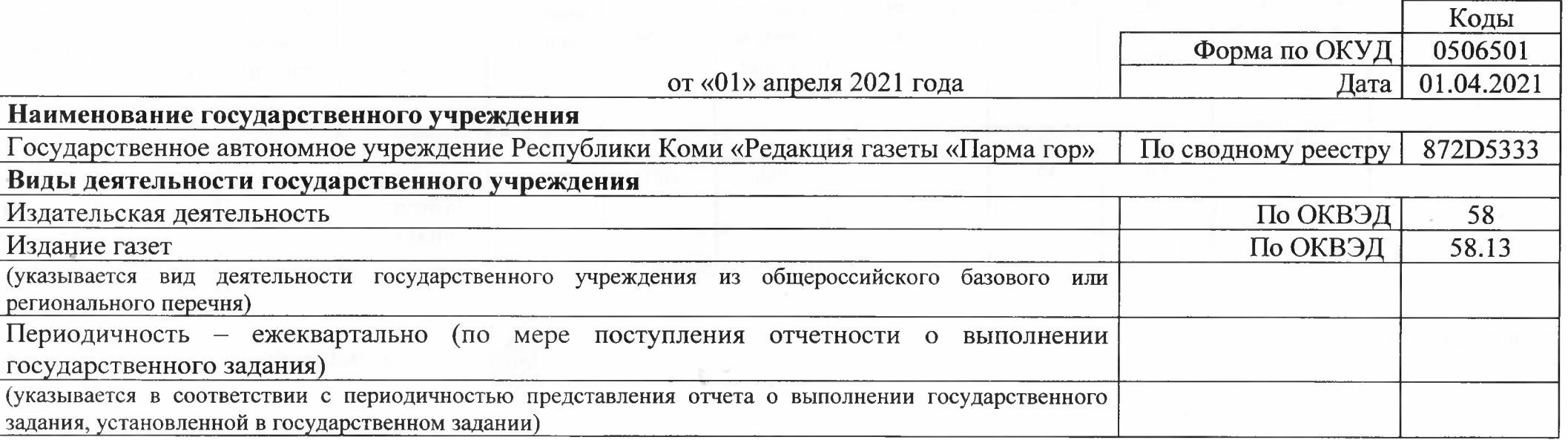

## Часть 1. Сведения о выполняемых работах

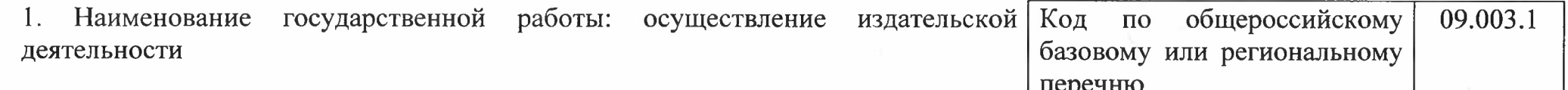

2. Категории потребителей государственной работы: органы государственной власти, органы местного самоуправления, физические лица, юридические лица

3. Сведения о фактическом достижении показателей, характеризующих объем работы:

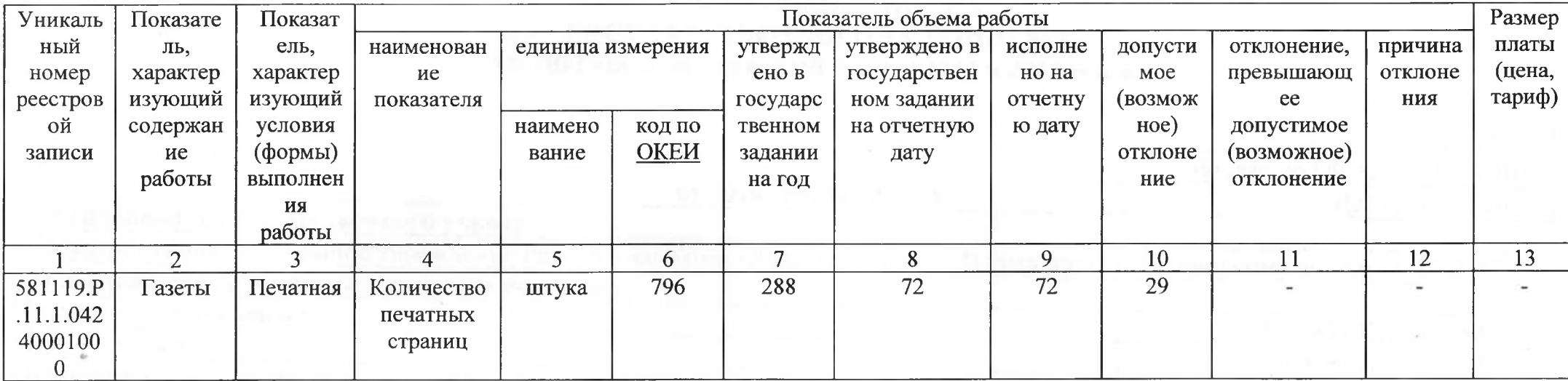

u.

Руководитель - главный редактор

D.I

О.А.Васильева

 $\langle 12 \rangle$  апреля 2021 года